# Package 'sglg'

February 21, 2022

Type Package

Title Fitting Semi-Parametric Generalized log-Gamma Regression Models

Version 0.2.1

Author

Carlos Alberto Cardozo Delgado <cardozorpackages@gmail.com> and G. Paula and L. Vanegas

Maintainer Carlos Alberto Cardozo Delgado <cardozorpackages@gmail.com>

Description Set of tools to fit a linear multiple or semi-parametric regression models with the possibility of non-informative random right-censoring. Under this setup, the localization parameter of the response variable distribution is modeled by using linear multiple regression or semi-parametric functions, whose non-parametric components may be approximated by natural cubic spline or Psplines. The supported distribution for the model error is a generalized loggamma distribution which includes the generalized extreme value and standard normal distributions as important special cases. Also, some numerical and graphical devices for diagnostic of the fitted models are offered. **Depends**  $R (= 3.1.0)$ 

License GPL-3

Encoding UTF-8

RoxygenNote 7.1.2

Suggests testthat

Imports Formula, survival, methods, stats, AdequacyModel, ggplot2, plotly, moments, gridExtra, pracma, progress, Rcpp, plot3D, magrittr, TeachingSampling

NeedsCompilation no

Repository CRAN

Date/Publication 2022-02-21 15:20:02 UTC

# R topics documented:

bootglg . . . . . . . . . . . . . . . . . . . . . . . . . . . . . . . . . . . . . . . . . . . [2](#page-1-0)

<span id="page-1-0"></span>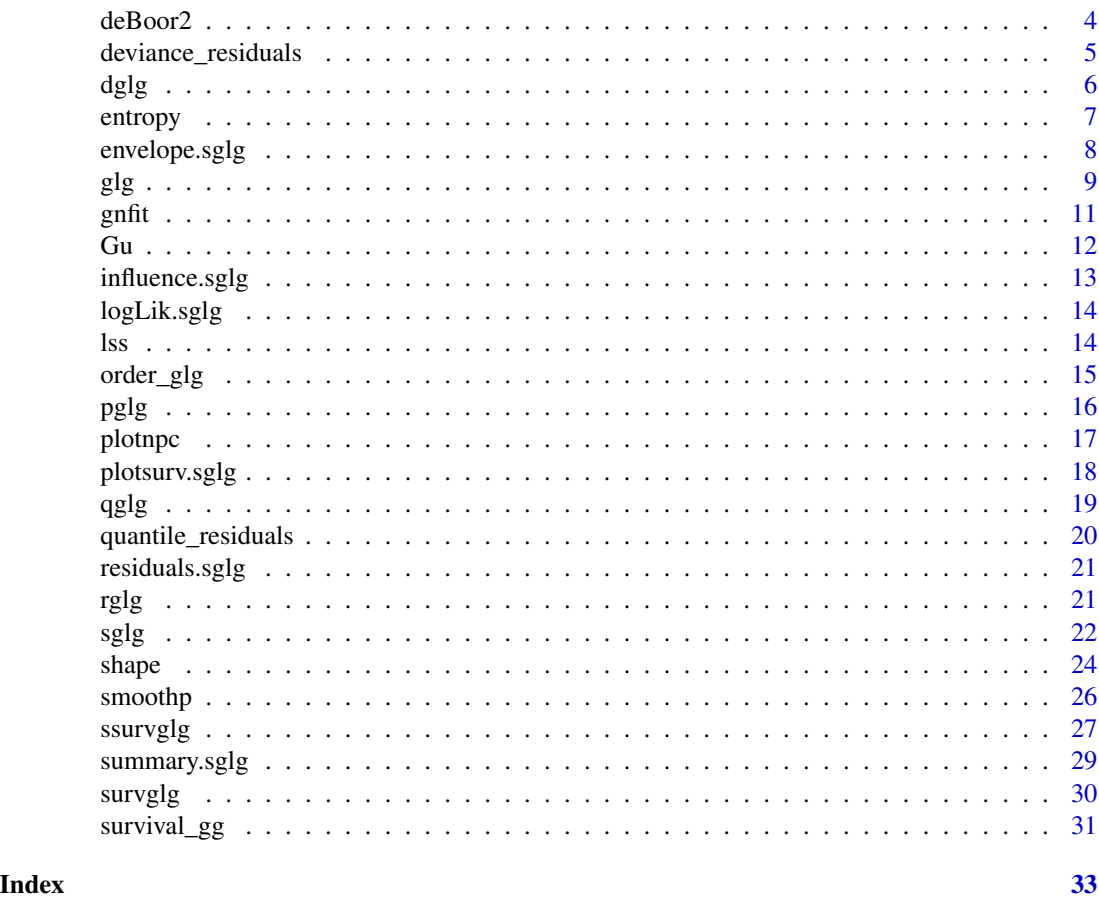

bootglg *Bootstrap inference for a generalized log-gamma distribution*

# Description

bootglg is used to generate bootstrap inference, such as, estimated standard errors and approximate confidence intervals for the parameters of a generalized log-gamma distribution.

# Usage

 $bootglg(y, R, alpha = 0.05, method, type)$ 

# Arguments

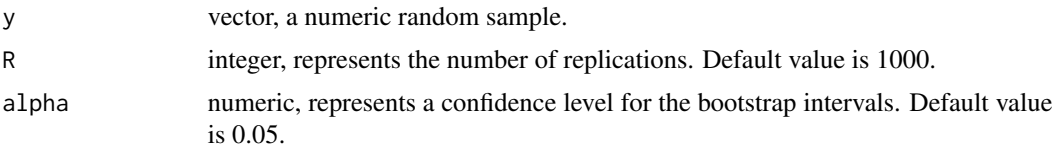

#### bootglg 3

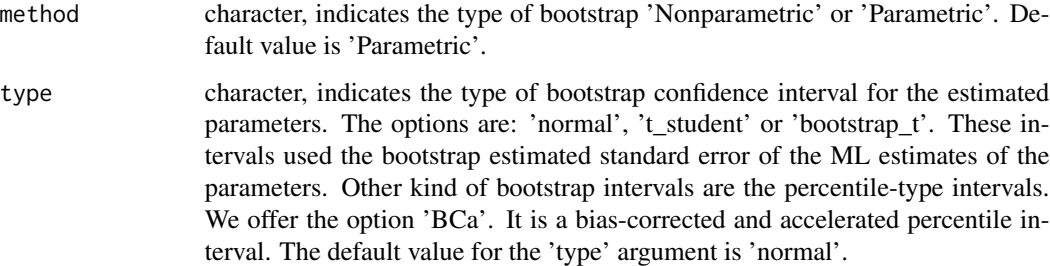

#### Value

ml\_estimates is a vector of maximum likelihood estimates associated with the location, scale, and shape parameters.

boot\_mean\_estimates is a vector of mean of the bootstrap estimates associated with the location, scale, and shape parameters.

boot\_bias\_estimates is a vector of bootstrap estimate of bias associated with the location, scale, and shape estimators.

boot\_sd\_estimates is a vector of bootstrap standard errors of the estimates associated with the location, scale, and shape estimators.

type indicates the type of confidence intervals.

intervals array of the confidence intervals of the location,scale and shape.

# Author(s)

Carlos Alberto Cardozo Delgado <cardozorpackages@gmail.com>

# References

Cardozo C, Paula G and Vanegas L. sglg: An R package to fit semi-parametric generalized loggamma regression models. In preparation.

Efron B and Tibshirani R (1993). An introduction to the Bootstrap. Chapman-Hall.

# Examples

```
set.seed(1)
y <- rglg(200,location=0,scale=0.5,shape=1)
## Not run:
bootglg(y,R=500,method='Parametric',type='normal',alpha=0.02)
bootglg(y,R=500,method='Nonparametric',type='t_student')
bootglg(y,R=500,method='Parametric',type='bootstrap_t')
bootglg(y,R=500,method='Nonparametric',type='BCa')
```
## End(Not run)

<span id="page-3-0"></span>

#### Description

deBoor builds the basis matrix and penalty matrix to approximate a smooth function using cubic B-spline cubic.

#### Usage

deBoor2(t, knots)

# Arguments

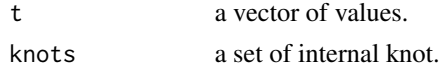

# Value

nknot number of knots.

knots set of knots.

N basis matrix.

K penalty matrix.

# Author(s)

Carlos Alberto Cardozo Delgado <cardozorpackages@gmail.com>

# References

Carlos Alberto Cardozo Delgado, Semi-parametric generalized log-gamma regression models. Ph. D. thesis. Sao Paulo University.

```
set.seed(1)
t_{-1} <- runif(120)
range(t_1)
t_{-2} <- t_{-1} + 2 #runif(120,2,3)
range(t_2)
knot <- 10
dB1 <- deBoor2(t_1,knot)
dB2 <- deBoor2(t_2,knot)
dB1$knots
dB2$knots
plot(0,0,xlim=c(-0.5,3.5))
points(dB1$knots,rep(0,length(dB1$knots)),pch=20)
delta <- dB2$knots[1] - dB1$knots[1]
```
# <span id="page-4-0"></span>deviance\_residuals 5

```
points(dB2$knots-delta,rep(0,length(dB2$knots)),pch=2,col= 'blue')
dB1$K
dB2$K
zeros <- vector()
plot(t_1,dB1$N[,1],pch=20)
for(j in 1:knot){
points(t_1,dB1$N[,j],pch=20,col=j)
zeros[j] <- sum(dB1$N[,j]==0)
}
zeros/120
cond_tNN <- vector()
KnotS <- 3:50
for(j in KnotS){
dB1 <- deBoor2(t_1,j)
print(dB1$knots[2]- dB1$knots[1])
min_max <- range(eigen(t(dB1$N)%*%dB1$N)$values)
cond_tNN[j-2] <- min_max[1]/min_max[2]
}
cond_tNN
plot(KnotS,cond_tNN,pch=20,ylim=c(0,0.07))
```
deviance\_residuals *Deviance Residuals for a Generalized Log-gamma Regression Model*

# Description

deviance\_residuals is used to generate deviance residuals for a generalized log-gamma regression model.

# Usage

```
deviance_residuals(object, ...)
```
#### Arguments

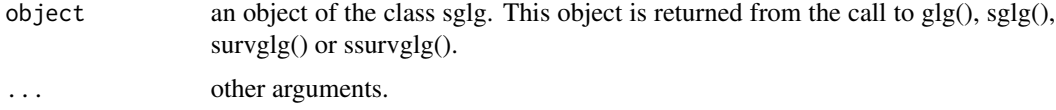

# Author(s)

Carlos Alberto Cardozo Delgado <cardozorpackages@gmail.com>

#### References

Carlos Alberto Cardozo Delgado, Semi-parametric generalized log-gamma regression models. Ph. D. thesis. Sao Paulo University.

#### Examples

```
# Example 1
n < -300error \leftarrow rglg(n, 0, 1, 1)y \leq 0.5 + errorfit \leq glg(y\sim1, data=as.data.frame(y))
deviance_residuals(fit)
# Example 2
n < -300error \leftarrow rglg(n, 0, 1, 1)x \leftarrow runif(n,-3,3)y \le -0.5 + 2*x + errorfit \leq glg(y\infty, data=as.data.frame(y,x))
deviance_residuals(fit)
```
dglg *Density distribution function for a generalized log-gamma variable*

# Description

dglg is used to calculate the density distribution function of a generalized log-gamma variable at x.

#### Usage

dglg(x, location, scale, shape)

## Arguments

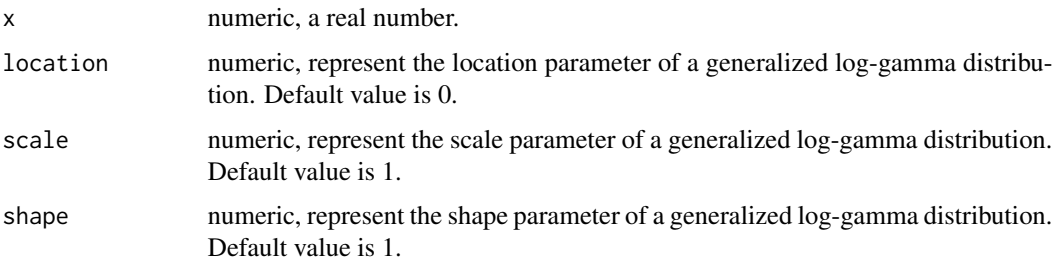

# Author(s)

Carlos Alberto Cardozo Delgado <cardozorpackages@gmail.com>

#### References

Carlos Alberto Cardozo Delgado, Semi-parametric generalized log-gamma regression models. Ph. D. thesis. Sao Paulo University.

<span id="page-5-0"></span>

#### <span id="page-6-0"></span>entropy and the control of the control of the control of the control of the control of the control of the control of the control of the control of the control of the control of the control of the control of the control of

# Examples

```
x <- seq(-4,4,length=100)
dglg(x,location=0,scale=1,shape=1)
plot(x,dglg(x,location=0,scale=1,shape=1),type="l",xlab="x",ylab="Density")
```
entropy *Tool to calculate the entropy for a generalized log-gamma distribution.*

# Description

entropy is used to obtain the entropy for a generalized log-gamma distribution.

### Usage

entropy(mu, sigma, lambda)

# Arguments

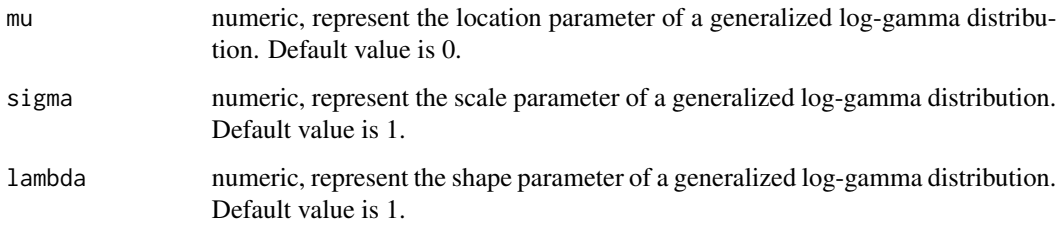

# Author(s)

Carlos Alberto Cardozo Delgado <cardozorpackages@gmail.com>

# References

Carlos Alberto Cardozo Delgado, Semi-parametric generalized log-gamma regression models. Ph. D. thesis. Sao Paulo University.

```
entropy(0,1,-1) # Extreme value type I distribution, maximum case.
entropy(0,1,1) # Extreme value type I distribution, minimum case.
entropy(0,1,0.077) # Standard normal distribution.
```
<span id="page-7-0"></span>envelope.sglg *envelope.sglg*

#### Description

Build a Normal probability plot with simulated envelope for a deviance-type residuals in semiparametric or multiple linear generalized log-gamma regression models.

#### Usage

envelope.sglg(fit, Rep)

#### Arguments

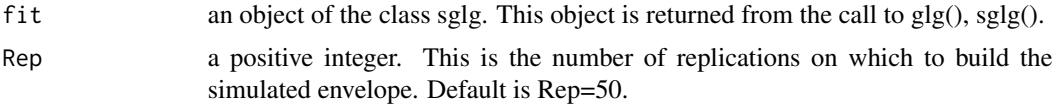

#### Author(s)

Carlos Alberto Cardozo Delgado <cardozorpackages@gmail.com>

#### References

Carlos Alberto Cardozo Delgado, Semi-parametric generalized log-gamma regression models. Ph. D. thesis. Sao Paulo University.

Ortega, E., Paula, G. A. and Bolfarine, H. (2008) Deviance residuals in generalized log-gamma regression models with censored observations. Journal of Statistical Computation and Simulation, 78, 747-764.

```
rows <-120columns <- 2
t_{beta} < -c(0.5, 2)t_sigma <-0.5t_lambda <- 1
set.seed(8142031)
x1 \leftarrow \text{rbinom}(\text{rows}, 1, 0.5)x2 \le runif(columns, 0, 1)
X \leftarrow \text{cbind}(x1, x2)error <- rglg(rows, 0, 1, t_lambda)
y1 <- X %*%t_beta + t_sigma * error
data.example <- data.frame(y1,X)
fit \le glg(y1 \sim x1 + x2 - 1, data=data.example)
envelope.sglg(fit,Rep=50)
```
#### <span id="page-8-0"></span>Description

glg is used to fit a multiple linear regression model suitable for analysis of data sets in which the response variable is continuous, strictly positive, and asymmetric. In this setup, the location parameter of the response variable is explicitly modeled by a linear function of the parameters.

#### Usage

```
glg(
  formula,
  data,
  shape = 0.2,
  Tolerance = 5e-05,
  Maxiter = 1000,
  format = "complete",
  envelope = FALSE
)
```
# Arguments

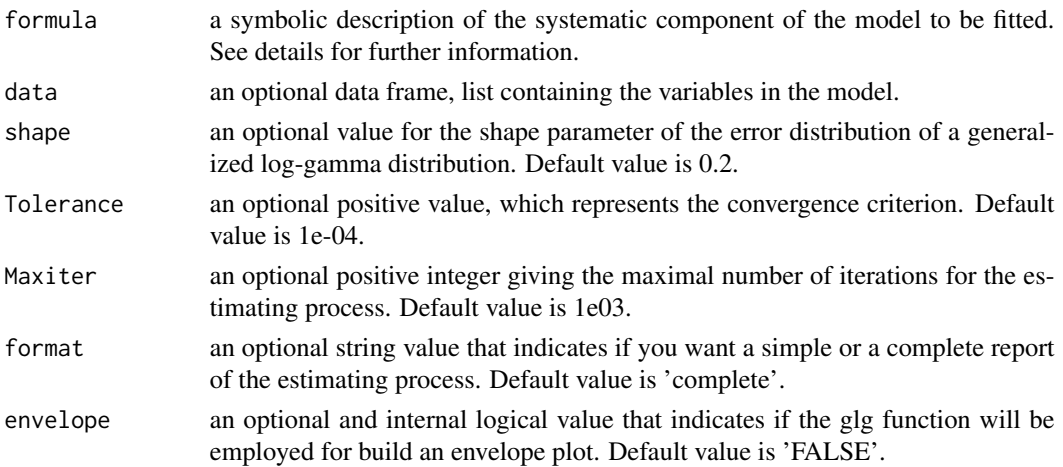

# Value

mu a vector of parameter estimates associated with the location parameter.

sigma estimate of the scale parameter associated with the model.

lambda estimate of the shape parameter associated with the model.

interval estimate of a 95% confidence interval for each estimate parameters associated with the model.

Deviance the deviance associated with the model.

# Author(s)

Carlos Alberto Cardozo Delgado <cardozorpackages@gmail.com>

#### **References**

Carlos Alberto Cardozo Delgado, Semi-parametric generalized log-gamma regression models. Ph. D. thesis. Sao Paulo University.

```
set.seed(21)
rows \le 120
x1 \leftarrow \text{rbinom}(\text{rows}, 1, 0.5)x2 \le- runif(rows, 0, 1)
X \leftarrow \text{cbind}(x1, x2)t_{beta} < -c(0.5, 2)t_sigma <- 1
######################
\# \## Extreme value case #
\# \#######################
t_lambda <- 1 # 1 -0.9error <- rglg(rows, 0, 1, t_lambda)
y1 <- X %*%t_beta + t_sigma * error
data.example \leq data.frame(y1,X) \qquad # uq
fit <- glg(y1 - x1 + x2 - 1, data=data.example) # 4.002952logLik(fit) # -183.907
summary(fit)
deviance_residuals(fit)
#############################
\## Normal case: A limit case #
\# \##############################
# When the parameter lambda goes to zero the GLG tends to a standard normal distribution.
set.seed(8142031)
y1 <- X %*%t_beta + t_sigma * rnorm(rows)
data.example <- data.frame(y1, X)
fit0 <- glg(y1 - x1 + x2 - 1, data=data.example)logLik(fit0)
fit0$AIC
fit0$mu
############################################
\## A comparison with a normal linear model #
\# \#############################################
```
<span id="page-10-0"></span>gnfit  $\qquad 11$ 

```
fit2 <- lm(y1 - x1 + x2 - 1, data=data.example)logLik(fit2)
AIC(fit2)
coefficients(fit2)
```
gnfit *gnfit*

# Description

This function provides some useful statistics to assess the quality of fit of generalized log-gamma probabilistic model, including the statistics Cramer-von Mises and Anderson-Darling. It can also calculate other goodness of fit such as Hannan-Quin Information Criterion and Kolmogorov-Smirnov test.

#### Usage

gnfit(starts, data)

#### Arguments

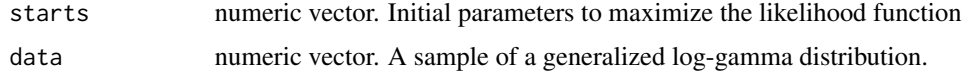

#### Author(s)

Carlos Alberto Cardozo Delgado <cardozorpackages@gmail.com>

#### References

Carlos Alberto Cardozo Delgado, Semi-parametric generalized log-gamma regression models. Ph. D. thesis. Sao Paulo University.

```
## Not run:
set.seed(1)
# The size of the sample must be median or large to obtain a good estimates
n < - 100sample <- rglg(n,location=0,scale=0.5,shape=0.75)
# This step takes a few minutes.
result <- gnfit(starts=c(0.1,0.75,1),data=sample)
result
```
<span id="page-11-0"></span>Gu *Tool to build the basis matrix and the penalty matrix of natural cubic splines.*

# Description

Gu builds the basis matrix and penalty matrix to approximate a smooth function using natural cubic splines based on the Gu basis form.

#### Usage

Gu(t, knot)

# Arguments

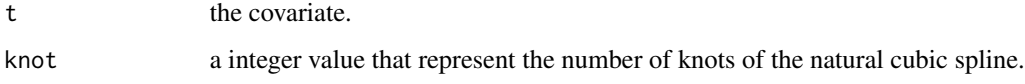

#### Value

nknot number of knots. knots set of knots. N basis matrix. K penalty matrix.

# Author(s)

Carlos Alberto Cardozo Delgado <cardozorpackages@gmail.com>

#### References

Wood, S. (2006) Generalized additive models: An R introduction. Chapman and Hall.

Carlos Alberto Cardozo Delgado. Semi-parametric generalized log-gamma regression models. Ph. D. thesis. Sao Paulo University.

```
t <- runif(1000)
knot <-6N_gu <- Gu(t,knot)
```
<span id="page-12-0"></span>influence.sglg *influence*

#### Description

influence.sglg extracts from a object of class sglg the local influence measures and displays their graphs versus the index of the observations.

#### Usage

```
## S3 method for class 'sglg'
influence(model, ...)
```
# Arguments

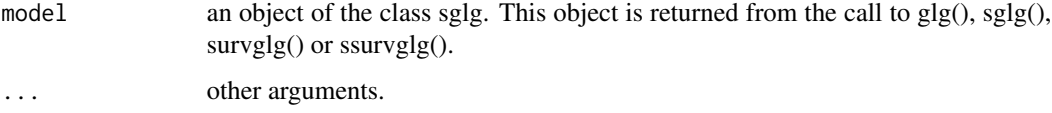

# Author(s)

Carlos Alberto Cardozo Delgado <cardozorpackages@gmail.com>

#### References

Carlos Alberto Cardozo Delgado, Semi-parametric generalized log-gamma regression models. Ph. D. thesis. Sao Paulo University.

```
rows <-100columns <- 2
t_{beta} < -c(0.5, 2)t_sigma <- 1
t_lambda <- 1
set.seed(8142031)
x1 \leftarrow \text{rbinom}(\text{rows}, 1, 0.5)x2 <- runif(columns, 0, 1)
X \leftarrow \text{cbind}(x1, x2)error <- rglg(rows, 0, 1, t_lambda)
y1 <- X %*%t_beta + t_sigma * error
data.example <- data.frame(y1,X)
fit1 <- glg(y1 - x1 + x2 - 1, data=data.example)influence(fit1)
```
<span id="page-13-0"></span>

# Description

logLik.sglg extracts log-likehood from a model from an object of class 'sglg'.

# Usage

## S3 method for class 'sglg' logLik(object, ...)

# Arguments

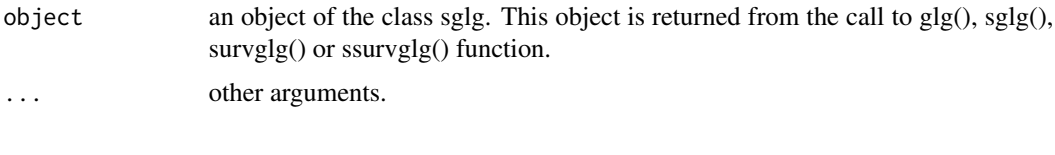

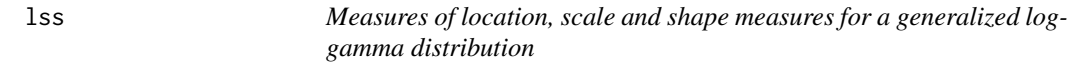

# Description

lss is used to obtain the mean, median, mode, variance, coefficient of variation, skewness and kurtosis for a generalized log-gamma distribution.

# Usage

lss(mu, sigma, lambda)

# Arguments

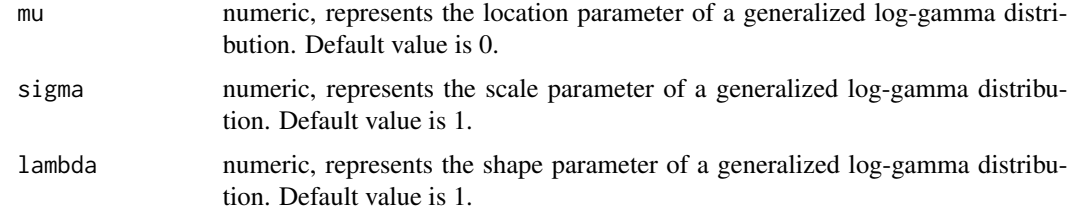

# Author(s)

Carlos Alberto Cardozo Delgado <cardozorpackages@gmail.com>

#### <span id="page-14-0"></span>order\_glg 15

#### References

Carlos Alberto Cardozo Delgado, Semi-parametric generalized log-gamma regression models. Ph. D. thesis. Sao Paulo University.

National Institute of Standards and Technology, NIST. Engineering Statistics Handbook. https://www.itl.nist.gov/div898/hand

#### Examples

```
lss(0,1,-1) # Extreme value type I distribution, maximum case.
lss(0,1,1) # Extreme value type I distribution, minimum case.
lss(0,1,0.01) # Standard normal distribution.
```
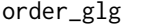

Random Sampling of K-th Order Statistics from a Generalized Log*gamma Distribution*

## Description

order\_glg is used to obtain a random sample of the K-th order statistics from a generalized loggamma distribution.

#### Usage

```
order_glg(size, mu, sigma, lambda, k, n, alpha = 0.05)
```
#### Arguments

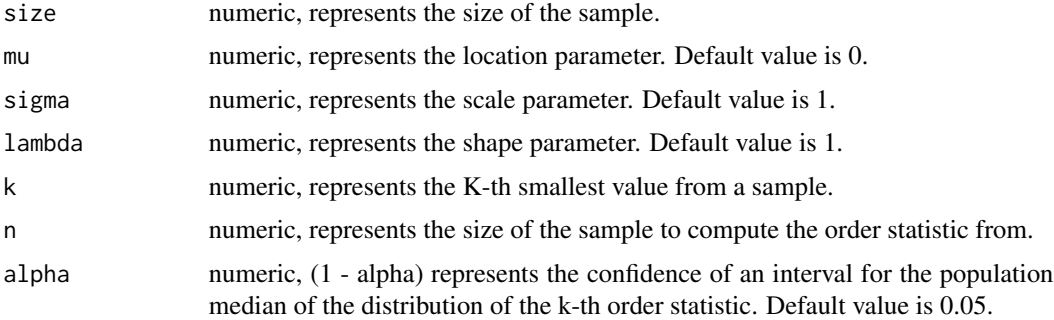

#### Value

A list with a random sample of order statistics from a generalized log-gamma distribution, the value of its join probability density function evaluated in the random sample and a (1 - alpha) confidence interval for the population median of the distribution of the k-th order statistic.

#### Author(s)

Carlos Alberto Cardozo Delgado <cardozorpackages@gmail.com>.

#### <span id="page-15-0"></span>References

Gentle, J, Computational Statistics, First Edition. Springer - Verlag, 2009.

Naradajah, S. and Rocha, R. (2016) Newdistns: An R Package for New Families of Distributions, Journal of Statistical Software.

# Examples

```
# A random sample of size 10 of order statistics from a Extreme Value Distribution.
order_glg(10,0,1,1,1,50)
## Not run: # A small comparison between two random sampling methods of order statistics
# Method 1
m < -10output \leq rep(0,m)
order_sample <- function(m,n,k){
for(i in 1:m){
sample \leq rglg(n)
order_sample <- sort(sample)
output[i] <- order_sample[k]
}
return(output)
}
N < -10000n <- 200
k <- 100
system.time(order_sample(N,n,k))
sample_1 <- order_sample(N,n,k)
hist(sample_1)
summary(sample_1)
# Method 2
system.time(order_glg(N,0,1,1,k,n))
sample_2 <- order_glg(N,0,1,1,k,n)$sample
hist(sample_2)
summary(sample_2)
```
## End(Not run)

pglg *Cumulative distribution function for a generalized log-gamma variable*

#### Description

pglg is used to calculate the cumulative distribution function of a generalized log-gamma variable at x.

#### Usage

pglg(x, location, scale, shape)

#### <span id="page-16-0"></span>plotnpc that the state of the state of the state of the state of the state of the state of the state of the state of the state of the state of the state of the state of the state of the state of the state of the state of t

## Arguments

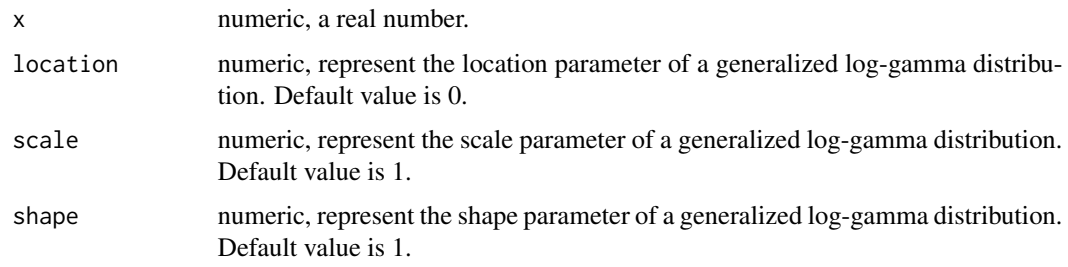

# Author(s)

Carlos Alberto Cardozo Delgado <cardozorpackages@gmail.com>

# References

Carlos Alberto Cardozo Delgado, Semi-parametric generalized log-gamma regression models. Ph. D. thesis. Sao Paulo University.

# Examples

```
x \leftarrow runif(3,-1,1)pglg(sort(x),location=0.5,scale=1,shape=1)
```
plotnpc *Plotting a natural cubic splines or P-splines.*

# Description

plotnpc displays a graph of a fitted nonparametric effect, either natural cubic spline or P-spline, from an object of class sglg.

# Usage

plotnpc(fit, conf\_lev)

# Arguments

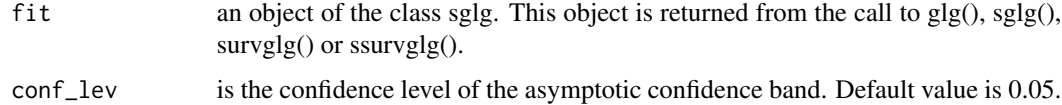

#### Author(s)

Carlos Alberto Cardozo Delgado <cardozorpackages@gmail.com>

#### References

Eilers P.H.C. and Marx B.D. (1996). Flexible smoothing with B-splines and penalties. Statistical Science. 11, 89-121.

Wood, S. (2017). Additive generalized models: An R introduction. Chapman and Hall.

#### Examples

```
set.seed(1)
n < -300error < -rglg(n, 0, 0.5, 1)t < - as.matrix((2*1:n - 1)/(2*n))
\text{columns}(t) \leq - "t"
f_t < -\cos(4*pi*t)y <- 0.8 + f_t + error
colnames(y) <- "y"
data \leq as.data.frame(cbind(y,1,t))
fit1 <- sglg(y \sim 1, npc=t, data=data, basis = "deBoor", alpha0=0.0001)summary(fit1)
# The adjusted (black) non-linear component
plotnpc(fit1,conf_lev=0.02)
```
plotsurv.sglg *Plot simultaneously the Kaplan-Meier and parametric estimators of the survival function.*

# Description

plotsurv.sglg is used to plot simultaneously the Kaplan-Meier and parametric estimators of the survival function.

# Usage

plotsurv.sglg(fit)

#### Arguments

fit an object of the class sglg. This object is returned from the call to survglg() or ssurvglg().

#### Author(s)

Carlos Alberto Cardozo Delgado <cardozorpackages@gmail.com>

# References

Carlos A. Cardozo, G. Paula and L. Vanegas. Semi-parametric accelerated failure time models with generalized log-gamma erros. In preparation.

Carlos Alberto Cardozo Delgado, Semi-parametric generalized log-gamma regression models. Ph. D. thesis. Sao Paulo University.

<span id="page-17-0"></span>

<span id="page-18-0"></span>qglg  $\qquad$  19

# Examples

```
require(survival)
rows <-240columns <- 2
t_{beta} < -c(0.5, 2)t_sigma <- 1
t_lambda <- 1
set.seed(8142031)
x1 \leftarrow \text{rbinom}(\text{rows}, 1, 0.5)x2 \leftarrow runif(column, 0, 1)X \leftarrow \text{cbind}(x1, x2)s <- t_sigma^2
a <- 1/s
t_ini1 \leq exp(X %*% t_beta) * rgamma(rows, scale = s, shape = a)
cens.time <- rweibull(rows, 0.6, 14)
delta1 <- ifelse(t_ini1 > cens.time, 1, 0)
obst1 < -t_ini1for (i in 1:rows) {
if (delta1[i] == 1) {
   obst1[i] <- cens.time[i]
  }
}
data.example <- data.frame(obst1,delta1,X)
fit3 <- survglg(Surv(log(obst1),delta1) ~ x1 + x2 - 1, data=data.example,shape=0.9)
plotsurv.sglg(fit3)
```
#### qglg *Quantile function for a generalized log-gamma variable*

# Description

qglg is used to calculate the quantile function of a generalized log-gamma variable at x.

#### Usage

qglg(x, location, scale, shape)

# Arguments

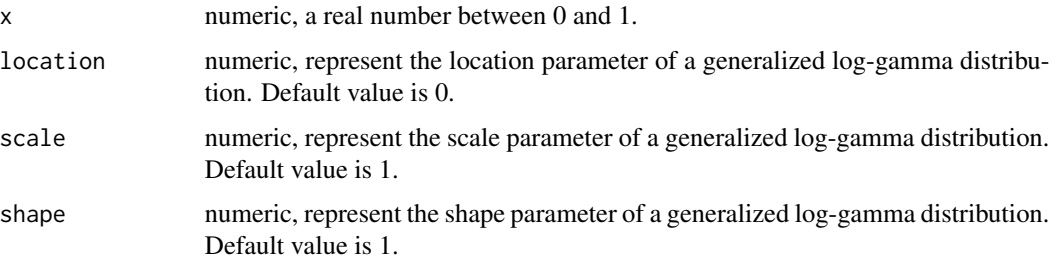

#### <span id="page-19-0"></span>Author(s)

Carlos Alberto Cardozo Delgado <cardozorpackages@gmail.com>

#### References

Carlos Alberto Cardozo Delgado, Semi-parametric generalized log-gamma regression models. Ph. D. thesis. Sao Paulo University.

#### Examples

```
x <- runif(3,0,1)
qglg(sort(x),location=0,scale=1,shape=1)
```
quantile\_residuals *Quantile Residuals for a Generalized Log-gamma Regression Model*

#### Description

quantile\_residuals is used to generate quantile residuals for a generalized log-gamma regression model.

# Usage

```
quantile_residuals(fit)
```
# Arguments

fit is an object sglg. This object is returned from the call to glg(), sglg(), survglg() or ssurvglg().

#### Author(s)

Carlos Alberto Cardozo Delgado <cardozorpackages@gmail.com>

#### References

Carlos Alberto Cardozo Delgado, Semi-parametric generalized log-gamma regression models. Ph. D. thesis. Sao Paulo University.

```
# Example 1
n < -400set.seed(4)
error <- rglg(n,0,0.5,1)
y \leftarrow as.data frame(0.5 + error)names(y) <- "y"
fit_0 <- glg(y<sup>1</sup>,data=y)fit_0$mu
```
# <span id="page-20-0"></span>residuals.sglg 21

```
fit_0$sigma
fit_0$lambda
quantile_residuals(fit_0)
# Example 2
n < -500set.seed(6)
error < -rglg(n, 0, 0.5, 1)x1 \le runif(n,-2,2)
beta <-c(0.5,2)y <- cbind(1,x1)%*%beta + error
data <- data.frame(y=y,x1=x1)
fit_1 <- glg(y \sim x1, data = data)fit_1$mu
fit_1$sigma
fit_1$lambda
quantile_residuals(fit_1)
```
residuals.sglg *Extract Model Residuals*

# Description

residuals.sglg extracts the deviance-type residuals for a model from an object of class 'sglg'.

# Usage

```
## S3 method for class 'sglg'
residuals(object, ...)
```
#### Arguments

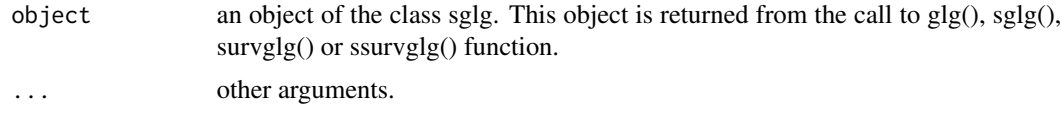

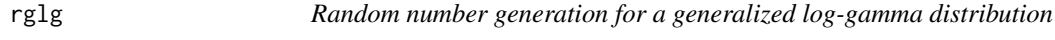

# Description

rglg is used to generate random numbers for a generalized log-gamma distribution.

# Usage

rglg(n, location, scale, shape)

#### <span id="page-21-0"></span>Arguments

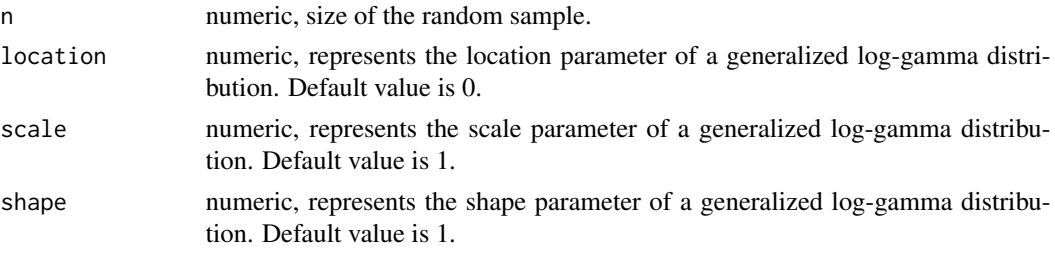

# Author(s)

Carlos Alberto Cardozo Delgado <cardozorpackages@gmail.com>

#### References

Carlos Alberto Cardozo Delgado, Semi-parametric generalized log-gamma regression models. Ph. D. thesis. Sao Paulo University.

#### Examples

rglg(10,location=-1,scale=0.5,shape=1)

sglg *Fitting semi-parametric generalized log-gamma regression models*

# Description

sglg is used to fit a semi-parametric regression model suitable for analysis of data sets in which the response variable is continuous, strictly positive, and asymmetric. In this setup, the location parameter of the response variable is explicitly modeled by semi-parametric functions, whose nonparametric components may be approximated by natural cubic splines or cubic P-splines.

#### Usage

```
sglg(
  formula,
 npc,
 basis,
  data,
  shape = 0.2,
 method,
 alpha0,
 Knot,
 Tolerance = 5e-05,
 Maxiter = 1000,
  format = "complete"
)
```
#### Arguments

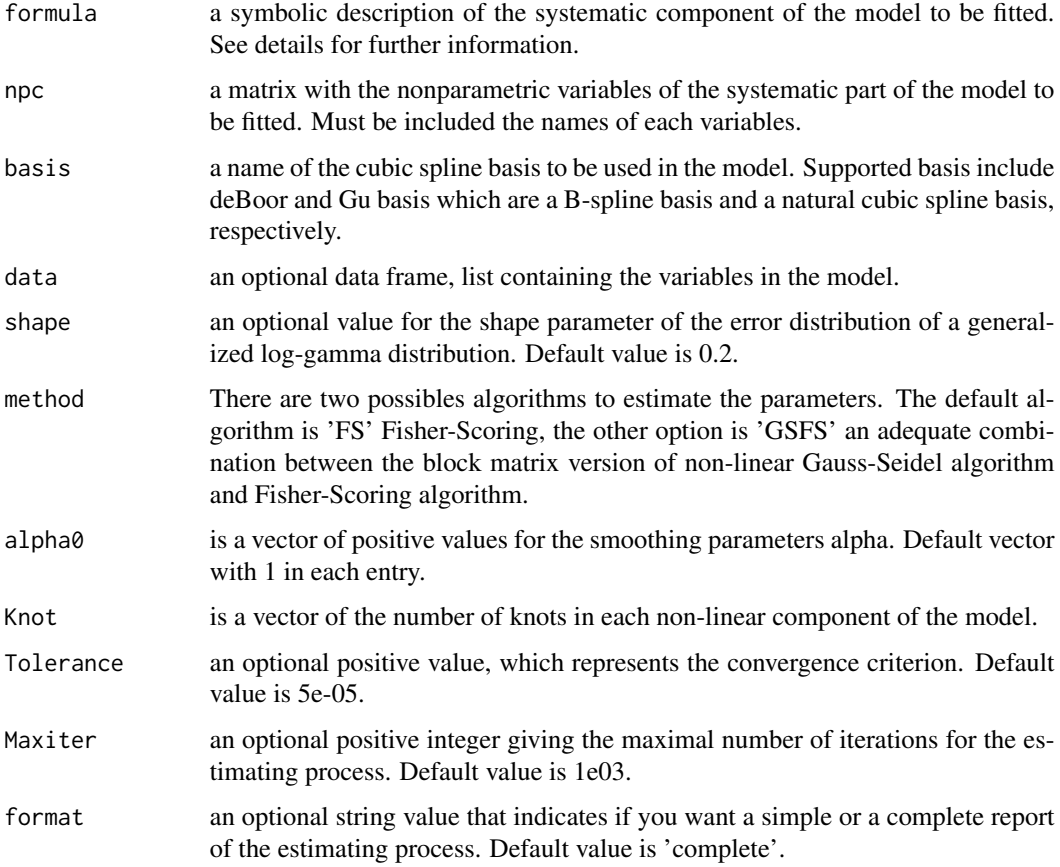

# Value

mu a vector of parameter estimates associated with the location parameter.

sigma estimate of the scale parameter associated with the model.

lambda estimate of the shape parameter associated with the model.

interval estimate of a 95% confidence interval for each estimate parameters associated with the model.

Deviance the deviance associated with the model.

# Author(s)

Carlos Alberto Cardozo Delgado <cardozorpackages@gmail.com>

# References

Carlos A. Cardozo, G. Paula and L. Vanegas. Semi-parametric generalized log-gamma regression models. In preparation.

#### Examples

```
set.seed(1)
rows<- 200
t_beta <- c(0.5, 2)t_sigma \leq -0.5t_lambda <- 1
x1 \leftarrow runif(rows, -3, 3)x2 \le - rbinom(rows, 1, 0.5)
X \leftarrow \text{cbind}(x1, x2)t \le - as.matrix((2*1:rows - 1)/(2*rows))
colnames(t) <- "t"
f_t < -\cos(4*pi*t)error <- rglg(rows,0,1,t_lambda)
y <- X %*%t_beta + f_t + t_sigma*error
colnames(y) <- "y"
data \leq data.frame(y, X, t)
fit1 <- \text{sglg}(y \sim x1 + x2 - 1, \text{npc=t}, \text{data=data}, \text{basis} = \text{"deBoor", alpha0 = 0.1})logLik(fit1) # -195.4538
quantile_residuals(fit1)
fit2 <- \text{sglg}(y \sim x1 + x2 - 1, \text{npc}=t,data=data,basis = "Gu",alpha0=0.5)
logLik(fit2)
#################################################
# An example with two non-parametric components #
#################################################
set.seed(2)
t_{-2} <- as.matrix(rnorm(rows,sd=0.5))
\text{columns}(t_2) \leftarrow 't_2'f_t_2 < - \exp(t_2)error <- rglg(rows,0,1,t_lambda)
y_2 < - X%*%t_beta + f_t + f_t_2 + t_sigma*error
\text{columns}(y_2) \leftarrow 'y_2'data2 <- data.frame(y_2, X, t, t_2)npcs < - \text{cbind}(t, t_2)fit3 <- \text{sglg}(y_2 \text{ and } x_2 \text{ and } y_1 \text{ are } -1, \text{ are } -1, \text{ are } -1, \text{ and } -1, \text{ are } -1, \text{ are } -1, \textlogLik(fit3)
#############################################################################
```
shape *shape*

#### Description

Tool that supports the estimation of the shape parameter in semi-parametric or multiple linear accelerated failure time model with generalized log-gamma errors under the presence of censored data. The estimation is based on the profiled likelihood function for the shape parameter of the model.

#### Usage

```
shape(formula, npc, data, interval, semi, step)
```
<span id="page-23-0"></span>

#### shape 25

#### Arguments

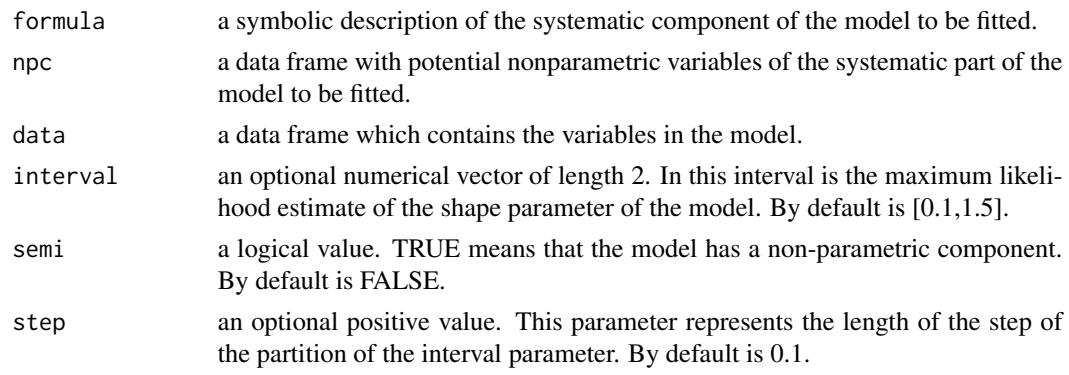

# Author(s)

Carlos Alberto Cardozo Delgado <cardozorpackages@gmail.com>

# References

Carlos Alberto Cardozo Delgado, Semi-parametric generalized log-gamma regression models. Ph. D. thesis. Sao Paulo University.

```
rows <- 200
columns <- 2
t_{\text{beta}} < -c(0.5, 2)t_sigma <- 1
t_lambda <- 1
set.seed(8142031)
x1 \leftarrow \text{rbinom}(\text{rows}, 1, 0.5)x2 <- runif(columns, 0, 1)
X \leftarrow \text{cbind}(x1, x2)s <- t_sigma^2
a <-1/st_ini1 \leq exp(X %*% t_beta) * rgamma(rows, scale = s, shape = a)
cens.time <- rweibull(rows, 0.3, 14)
delta <- ifelse(t_ini1 > cens.time, 1, 0)
obst1 = t_ini1for (i in 1:rows) {
if (delta[i] == 1) {
   obst1[i] = cens.time[i]
  }
}
example <- data.frame(obst1,delta,X)
lambda <- shape(Surv(log(obst1),delta) ~ x1 + x2 - 1, data=example)
lambda
# To change interval or step or both options
lambda <- shape(Surv(log(obst1),delta) ~ x1 + x2 - 1, data=example, interval=c(0.95,1.3), step=0.05)
lambda
```
<span id="page-25-0"></span>smoothp *smoothp*

# Description

Tool that supports the selection of the smoothing parameters in semi-parametric generalized loggamma models. The selection is based on the AIC, BIC, or Generalized Cross Validation methods.

# Usage

smoothp(formula, npc, data, method = "PAIC", basis, interval, step)

## Arguments

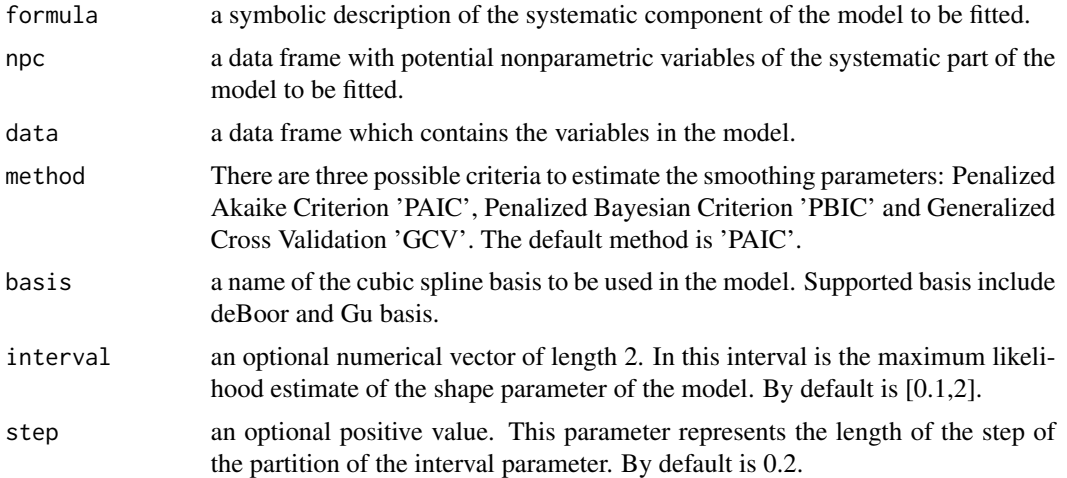

# Author(s)

Carlos Alberto Cardozo Delgado <cardozorpackages@gmail.com>

# References

Carlos Alberto Cardozo Delgado, Semi-parametric generalized log-gamma regression models. Ph.D. thesis. Sao Paulo University.

```
set.seed(1)
rows<- 150
t_{beta} < -c(0.5, 2)t_sigma <-0.5t_lambda <- 1
x1 \leftarrow runif(rows, -3, 3)x2 \leftarrow \text{rbinom}(\text{rows}, 1, 0.5)
```
#### <span id="page-26-0"></span>ssurvglg 27

```
X \leftarrow \text{cbind}(x1, x2)t < - as.matrix((2*1:rows - 1)/(2*rows))
colnames(t) <- "t"
f_t < -\cos(4*pi*t)error <- rglg(rows,0,1,t_lambda)
y <- X %*%t_beta + f_t + t_sigma*error
colnames(y) <- "y"
data <- data.frame(y,X,t)
fit1 <- \text{sglg}(y \sim x1 + x2 - 1, \text{npc}=t,data=data,basis = "deBoor",alpha0=1)
fit1$AIC
# We can get (probably) better values of alpha with the function smoothp
smoothp(y \sim x1 + x2 - 1, npc=t, data=data, basis = "deBoor")fit2 <- sglg(y \sim x1 + x2 - 1, npc=t, data=data, basis = "Gu", alpha0=0.5)fit2$BIC
# Again using the smooth function
smoothp(y \sim x1 + x2 - 1, npc=t, data=data, basis = "Gu", method='PBIC')
#################################################
# An example with two non-parametric components #
#################################################
set.seed(2)
t_{2} < -a.s.matrix(rnorm(rows, sd=0.5))\text{columns}(t_2) \leftarrow 't_2'f_t_2 < - \exp(t_2)error <- rglg(rows,0,1,t_lambda)
y_2 <- X %*%t_beta + f_t + f_t_2 + t_sigma*error
\text{columns}(y_2) \leftarrow 'y_2'data2 <- data.frame(y_2, x, t, t_2)npcs < - \text{cbind}(t, t_2)# Some intuition about the best alpha values
smoothp(y \sim x1 + x2 - 1, npc=npcs, data=data, method='GCV')
```
ssurvglg *Fitting semi-parametric generalized log-gamma regression models under the presence of right censored data.*

#### **Description**

ssurvglg is used to fit a semi-parametric regression model in which the response variable is continuous, strictly positive, asymmetric and there are right censored observations. In this setup, the location parameter of the logarithm of the variable is explicitly modeled by semi-parametric functions, whose nonparametric components may be approximated by natural cubic splines or cubic P-splines.

#### Usage

```
ssurvglg(formula, npc, basis, data, shape, alpha0, Maxiter, Tolerance)
```
# Arguments

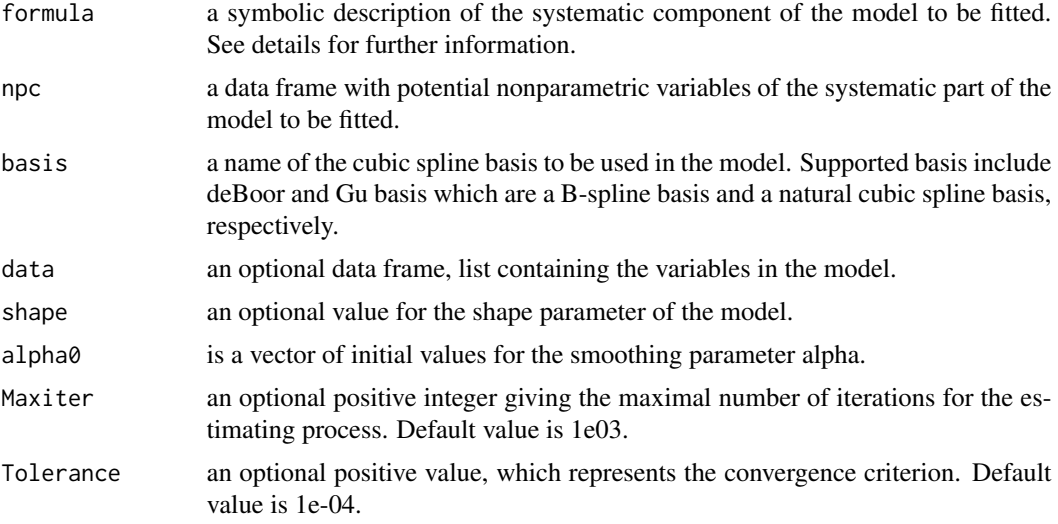

# Value

mu a vector of parameter estimates asociated with the location parameter.

sigma estimate of the scale parameter associated with the model.

lambda estimate of the shape parameter associated with the model.

interval estimate of a 95% confidence interval for each estimate parameters associated with the model.

Deviance the deviance associated with the model.

# Author(s)

Carlos Alberto Cardozo Delgado <cardozorpackages@gmail.com>

# References

Carlos A. Cardozo, G. Paula and L. Vanegas. Semi-parametric accelerated failure time models with generalized log-gamma erros: Censored case. In preparation.

```
require(survival)
rows <- 150
columns <- 2
t_{beta} < -c(0.5, 2)t_sigma <-0.5t_lambda <- 1
set.seed(8142030)
x1 \leftarrow \text{rbinom}(\text{rows}, 1, 0.5)x2 \leftarrow runif(rows, 0, 1)X \leftarrow \text{cbind}(x1, x2)
```
# <span id="page-28-0"></span>summary.sglg 29

```
t_knot1 <- 6
ts1 \leftarrow seq(0, 1, length = t_knot1)t_g1 \leftarrow 0.4 * sin(pi * ts1)BasisN <- function(n, knot) {
N <- matrix(0, n, knot)
m <- n/knot
block \leq rep(1,m)
for (i in 1:knot) {
  1 \le - (i - 1) \times m + 1r \leftarrow i * mN[l:r, i] <- block }
return(N)
}
s_N1 <- BasisN(rows, length(ts1))
x3 <- s_N1 %*% ts1
\text{columns}(x3) \leq 'x3'sys <- X %*% t_beta + s_N1%*%t_g1
t_ini1 <- exp(sys) * rweibull(rows,1/t_sigma,1)
cens.time <- rweibull(rows, 1.5, 14)
delta <- ifelse(t_ini1 > cens.time, 1, 0)
obst1 = t_ini1for(i in 1:rows) {
   if (delta[i] == 1) {
       obst1[i] = cens.time[i]
      }
}
d_example <- data.frame(obst1, delta, X, x3)
fit4 <- ssurvglg(Surv(log(obst1),delta)~ x1 + x2 - 1,npc=x3,data = d_example,shape=0.9)
summary(fit4)
```
summary.sglg *summary.sglg*

#### Description

summary.sglg extracts displays the summary of the fitted model including parameter estimates, associated (approximated) standard errors and goodness-of-fit statistics from a model from an object of class 'sglg'.

#### Usage

```
## S3 method for class 'sglg'
summary(object, ...)
```
# Arguments

object an object of the class sglg. This object is returned from the call to glg(), sglg(), survglg() or ssurvglg() function.

... other arguments.

<span id="page-29-0"></span>30 survglg

survglg *Fitting linear generalized log-gamma regression models under the presence of right censored data.*

# Description

survglg is used to fit a multiple linear regression model in which the response variable is continuous, strictly positive, asymmetric and there are right censored observations. In this setup, the location parameter of the logarithm of the response variable is modeled by a linear model of the parameters.

#### Usage

survglg(formula, data, shape, Maxiter, Tolerance)

# Arguments

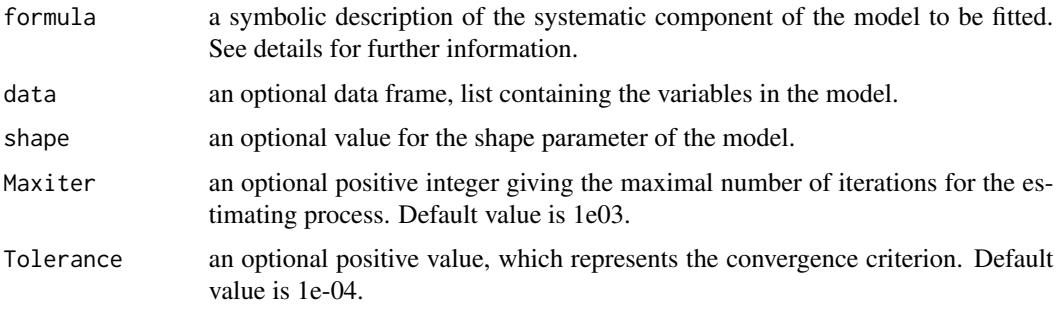

# Value

mu a vector of parameter estimates asociated with the location parameter.

sigma estimate of the scale parameter associated with the model.

lambda estimate of the shape parameter associated with the model.

interval estimate of a 95% confidence interval for each estimate parameters associated with the model.

Deviance the deviance associated with the model.

#### Author(s)

Carlos Alberto Cardozo Delgado <cardozorpackages@gmail.com>

#### References

Carlos A. Cardozo, G. Paula and L. Vanegas. Semi-parametric accelerated failure time models with generalized log-gamma erros. In preparation.

# <span id="page-30-0"></span>survival\_gg 31

# Examples

```
require(survival)
rows <-240columns <- 2
t_{beta} < -c(0.5, 2)t_sigma <- 1
set.seed(8142031)
x1 \leftarrow \text{rbinom}(\text{rows}, 1, 0.5)x2 \le runif(columns, 0, 1)
X \leftarrow \text{cbind}(x1, x2)s <- t_sigma^2
a <-1/st_ini1 \leq exp(X %*% t_beta) * rgamma(rows, scale = s, shape = a)
cens.time <- rweibull(rows, 0.3, 14)
delta1 <- ifelse(t_ini1 > cens.time, 1, 0)
obst1 < - t_{init1}for (i in 1:rows) {
if (deltal[i] == 1) {
  obst1[i] <- cens.time[i]
  }
}
data.example <- data.frame(obst1,delta1,X)
fit3 <- survglg(Surv(log(obst1),delta1) ~ x1 + x2 - 1, data=data.example,shape=0.9)
logLik(fit3)
summary(fit3)
```
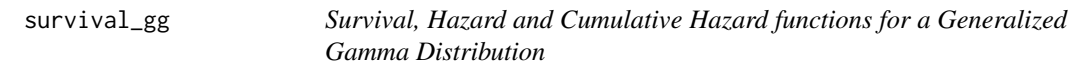

# Description

survival\_gg is used to obtain the value of survival, hazard and cumulative hazard functions of a generalized gamma distribution at a positive value.

#### Usage

```
survival_gg(x, mu, sigma, lambda)
```
#### Arguments

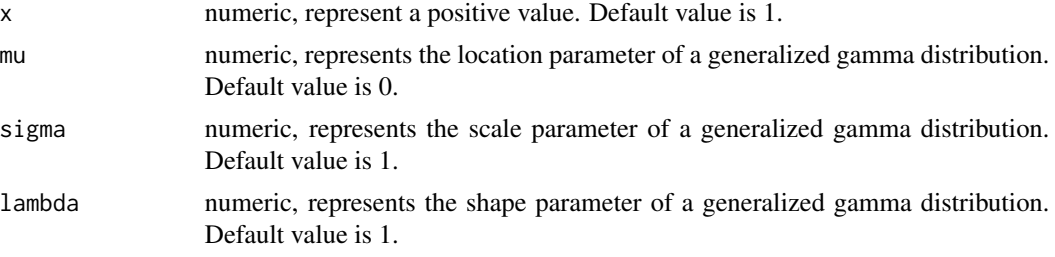

# Author(s)

Carlos Alberto Cardozo Delgado <cardozorpackages@gmail.com>

#### References

Carlos Alberto Cardozo Delgado, Semi-parametric generalized log-gamma regression models. Ph. D. thesis. Sao Paulo University.

Jerald F. Lawless (2003). Statistical Models and Methods for Lifetime Data. Second Edition. John-Wiley & Sons

```
survival_gg(0.0001,0,1,-1) # Extreme value type I distribution, maximum case.
times <- seq(0.05,7,by=0.05)
plot(times, survival_gg(times,0,1,-1)$survival_value,type='l')
plot(times, survival_gg(times,0,1,-1)$hazard_value,type='l')
plot(times, survival_gg(times,0,1,-1)$cumulative_hazard_value,type='l')
```
# <span id="page-32-0"></span>Index

bootglg, [2](#page-1-0) deBoor2, [4](#page-3-0) deviance\_residuals, [5](#page-4-0) dglg, [6](#page-5-0) entropy, [7](#page-6-0) envelope.sglg, [8](#page-7-0) glg, [9](#page-8-0) gnfit, [11](#page-10-0) Gu, [12](#page-11-0) influence.sglg, [13](#page-12-0) logLik.sglg, [14](#page-13-0) lss, [14](#page-13-0) order\_glg, [15](#page-14-0) pglg, [16](#page-15-0) plotnpc, [17](#page-16-0) plotsurv.sglg, [18](#page-17-0) qglg, [19](#page-18-0) quantile\_residuals, [20](#page-19-0) residuals.sglg, [21](#page-20-0) rglg, [21](#page-20-0) sglg, [22](#page-21-0) shape, [24](#page-23-0) smoothp, [26](#page-25-0) ssurvglg, [27](#page-26-0) summary.sglg, [29](#page-28-0) survglg, [30](#page-29-0) survival\_gg, [31](#page-30-0)